# **Программирование 1 курс**

# **Общая информация**

- 1. [Вводное занятие](https://docs.google.com/presentation/d/e/2PACX-1vRlKHjAyuxiyIs12kdoVQWgox92ae83t3pjMt8MZqGkjaiN7H8pyxGtKGQva9rUbCnMVHXG4TwZdkvP/pub?slide=id.p)
- 2. [Лекции -- осенний семестр](https://se.moevm.info/doku.php/courses:programming:lectures)
- 3. [Лекции -- весенний семестр](https://se.moevm.info/doku.php/start:prog2:lectures)
- 4. **<ссылка на рейтинг>**

# **Рейтинговая система**

# **Перед началом выполнения практических заданий по дисциплине "программирование" студент должен ознакомиться с данными правилами и пройти тест. Студенты не прошедшие тест считаются неприступившими к выполнению практической части дисциплины"**

Тест для **осеннего** семестра:<http://e.moevm.info/mod/quiz/view.php?id=760>

Тест для **весеннего** семестра:<http://e.moevm.info/course/view.php?id=18#section-1>

Оценка по дисциплине формируется по результатам работы студента в течении семестра на рейтинговой основе и складывается из выполнения следующих компонент (этапов):

- Выполнение и защита лабораторных работ,
- Написание контрольных работ,
- Прохождение онлайн-курса на [http://e.moevm.info/,](http://e.moevm.info/)
- Посещаемость лекций,
- Прохождение онлайн-курса на по программированию (**для осеннего семестра**),
- Прохождение онлайн-курсов по Git и Linux (**для осеннего семестра**).

За выполнение каждой компоненты (этапа) студент получает определенное количество баллов, сумма которых определяет оценку за экзамен. На лабораторных работах студент либо защищает лабораторные работы, либо проходит задачи онлайн-курса.

Таблица 1. Количество заданий и баллы за их выполнение

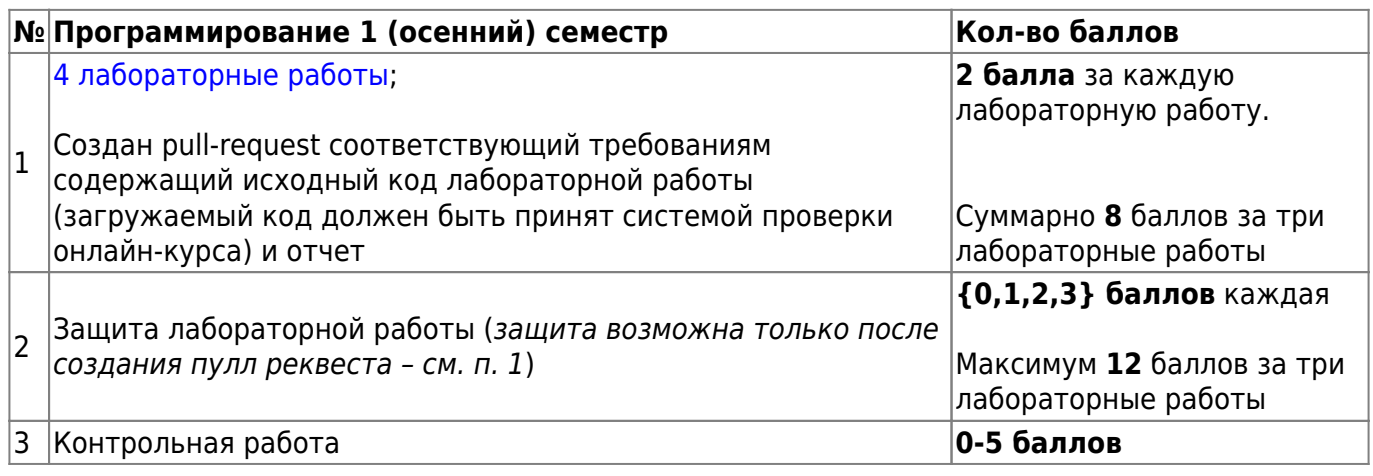

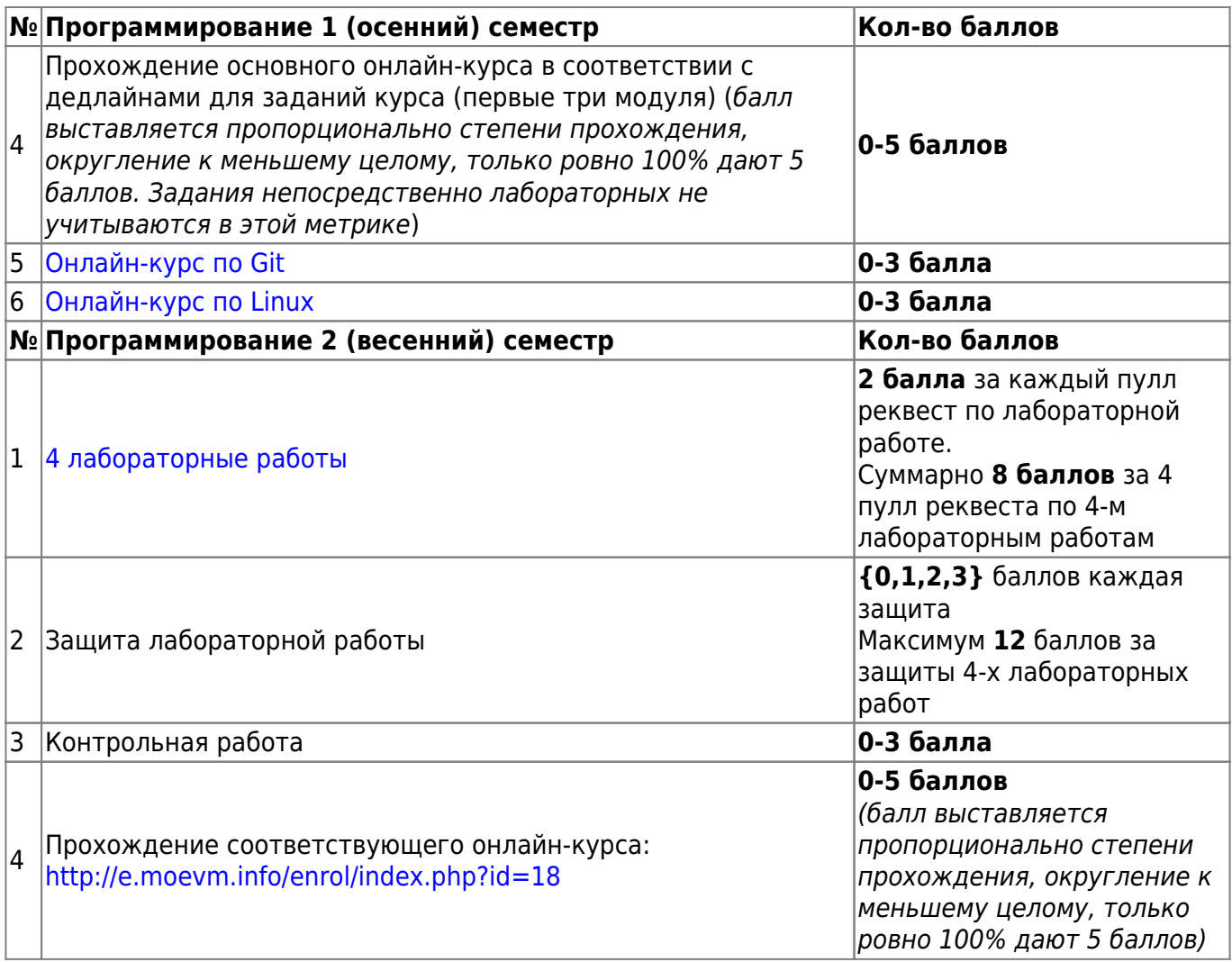

Оценка, которую студент может получить в течении семестра определяется суммой набранных баллов, указанных в Таблице 2.

Таблица 2. Формирование оценки

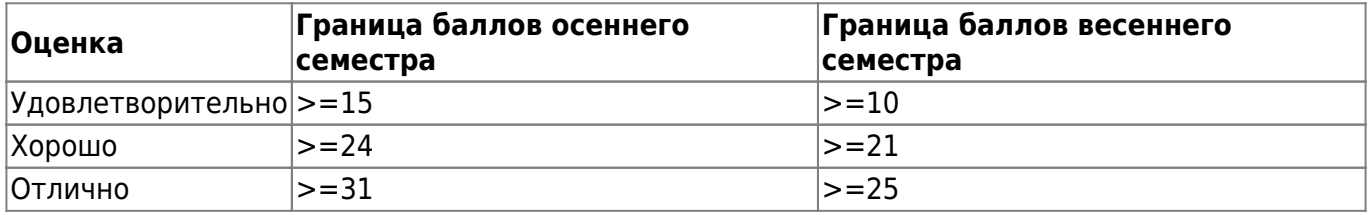

Если студента не удовлетворяет оценка по итогам работы в семестре (на основании баллов), **он может отказаться от нее и сдать экзамен**. В таком случае, накопленная за семестр оценка теряется.

Оценка за курсовую работу равняется оценке за ее защиту. Курсовая работа является допуском до экзамена. Без положительной оценки за курсовую работу оценка за экзамен выставлена не будет независимо от вашего рейтинга.

Примеры расчета оценок для **осеннего** семестра:

Удовлетворительно:

Созданы pull-request ко всем лабораторным работам (8 баллов) + полностью пройден

основной онлайн-курс (5 баллов) + контрольная написана на 2 балла (2 балла) = 15 баллов

• Создан pull-request к одной лабораторной работе (2 балла) + частично пройден основной онлайн-курс (3 балла) + контрольная написана на 4 балла (4 балла) + полностью пройдены онлайн курсы по Git (3 балла) и Linux (3 балла) = 15 баллов

Хорошо:

Созданы pull-request ко всем лабораторным работам (8 баллов) + две лабораторные работы защищены на 5 (6 баллов) + одна лабораторная защищена на 3 (1 балл) + написана контрольная на 3 балла (3 балла) + полностью пройдены онлайн курсы по Git (3 балла) и Linux (3 балла) = 24 балла

Отлично:

Созданы pull-request ко всем лабораторным работам (8 баллов) + все лабораторные работы защищены на 4 (8 баллов) + полностью пройден основной онлайн-курс (5 баллов) + пройдены онлайн курсы по Git (3 балла) и Linux (3 балла) + написана контрольная на 4 (4 балла) = 31 баллов

Примеры расчета оценок для **весеннего** семестра:

Удовлетворительно:

Подготовлены PR ко всем лабораторным работам (8 баллов) + Частично пройден онлайнкурс (3 балла) + написана контрольная работа на 2 балла (2 балла) = 13 баллов

Хорошо:

Пройден полностью онлайн-курс (5 баллов) + Написана контрольная работа на 3 (3 балла) + Подготовлены PR ко всем лабораторным работам (8 баллов) + Одна лабораторная работа защищена на 1 балл (1 балл) + Две лабораторных работы защищены на 2 балла каждая (4 балла) + Одна лабораторная работа защищена на 3 балла (3 балла) = 24 балла

Отлично:

Пройден полностью онлайн-курс (5 баллов) + Написана контрольная работа на 3 балла (3 балла) + Подготовлены PR ко всем лабораторным работам (8 баллов) + Две лабораторные работы защищены на 3 балла каждая (6 баллов) + Две лабораторные работы защищены на 2 балла каждая (4 балла) = 26 баллов

# **Структура курса и график работ**

Возможность защиты лабораторных и курсовых работ ограничена по времени. Сроки защиты указаны в Таблице 3. Лабораторные работы, PR к которым выполнен после срока к защите не допускаются.

Таблица 3. Крайний срок выполнения работ

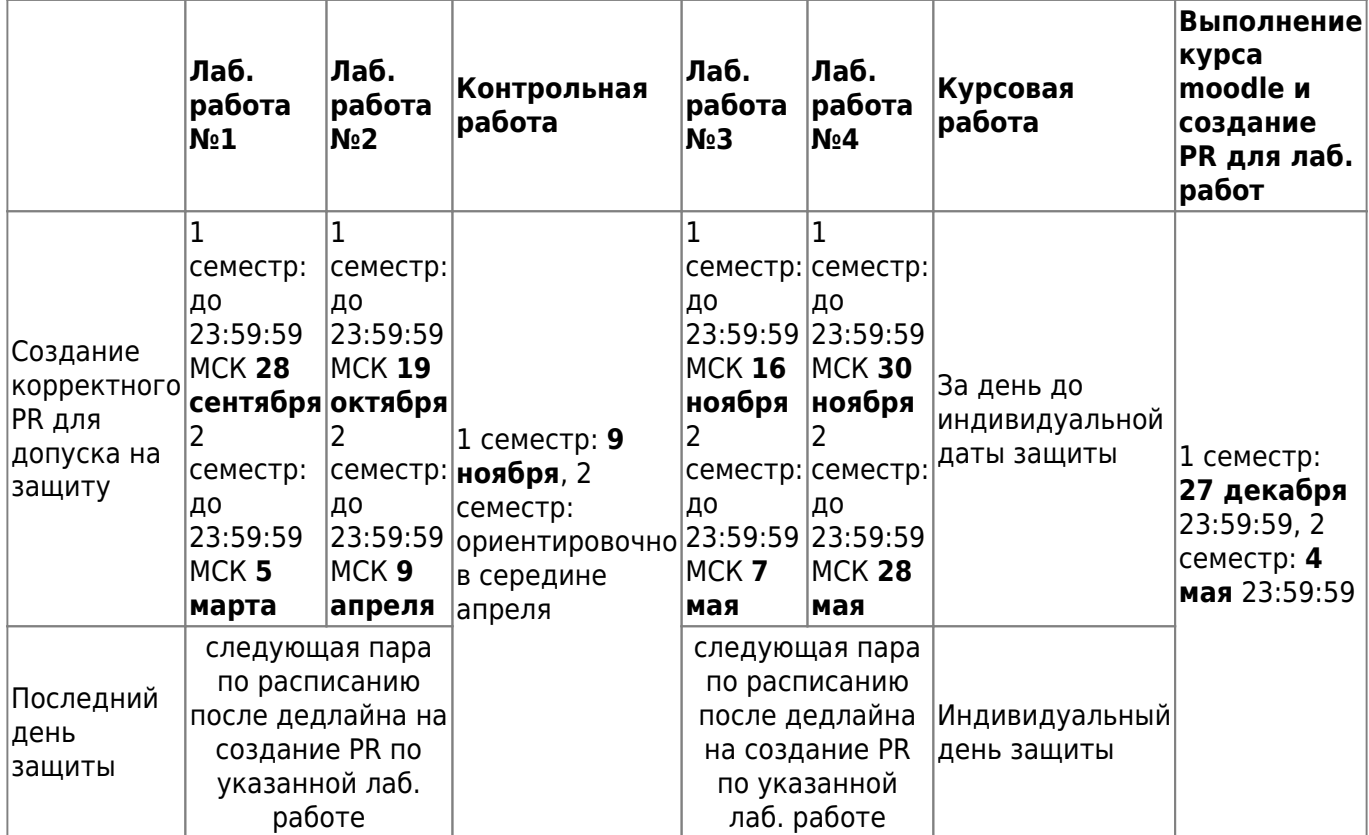

#### **Время везде в данном документе указано в часовом поясе GMT+3**

Если после этого срока в пулл реквесте останутся замечания, баллы за него уже нельзя будет получить.

Таким образом, для получения возможности защиты лабораторной работы, студент должен создать PR с кодом (PR должен быть открыт и принят ботом проверки PR), который был принят системой проверки онлайн-курса, и отчетом в срок до дедлайна. Защита такой лабораторной возможна **только** на ближайшей паре. Неявка на защиту означает отказ от защиты данной лабораторной работы. В случае технических проблем на стороне системы прокторинга, возможны переносы времени защит.

- 0 баллов за защиту лабораторной работы можно **однократно** перезащитить на следующих занятиях по расписанию до дедлайна. Баллы 1 и 2 не подлежат перезащите.
- Защита лабораторной работы после дедлайна возможна однократно только для тех, у кого не было ни одной попытки до этого момента.
- Если обнаруживается, что студент защищал лабораторную, не решив задачу в дистанционном курсе, то результат защиты аннулируется без возможности перезащиты.
- Если обнаруживается, что студент выполнил лабораторную работу не самостоятельно, то результат защиты аннулируется без возможности перезащиты.

Примечание: баллы за лабораторную работу будут зафиксированы только после того, как преподаватель смержит пулл реквест. Пока пулл реквест не смержен, баллов у студента нет, даже если он защищал лабораторную работу.

Лабораторные работы 1 (осеннего) семестра:

- Лаб. работа №1 [Условия, циклы, оператор switch](https://e.moevm.info/mod/quiz/view.php?id=166)
- Лаб. работа №2 [Сборка программ в Си](https://e.moevm.info/mod/lesson/view.php?id=392)
- Лаб. работа №3 [Указатели и массивы](https://e.moevm.info/mod/quiz/view.php?id=187)
- Лаб. работа №4 [Обзор стандартной библиотеки](https://e.moevm.info/mod/quiz/view.php?id=200)

Лабораторные работы 2 (весеннего) семестра:

- Лаб. работа №1 [Регулярные выражения](https://e.moevm.info/mod/quiz/view.php?id=886)
- Лаб. работа №2 [Линейные списки](https://e.moevm.info/mod/quiz/view.php?id=897)
- Лаб. работа №3 [Обход файловой системы](https://e.moevm.info/mod/lesson/view.php?id=905)
- Лаб. работа №4 [Динамические структуры данных](https://e.moevm.info/mod/quiz/view.php?id=956)

# **Правила сдачи работ**

## **Правила для лаб. работ**

Для того, чтобы получить баллы за пулреквест нужно выполнить следующие требования:

- 1. Выполнить задание к лаб. работе и загрузить задание на *moodle* в соответствующий модуль курса. Задание считается выполненным только в случае успешного прохождения всех тестов. Написанный код может проходить все проверки, но содержать ошибки, которые могут повлиять на оценку при защите работы, поэтому необходимо соблюдать следующие требования: [правила оформления кода](https://se.moevm.info/doku.php/courses:programming:rules)
- 2. После выполнения работы необходимо описать свои действия и методику выполнения работы в виде отчета. Требования к отчету описаны тут: [оформление отчета по](https://se.moevm.info/doku.php/courses:informatics:reportrules) [лабораторной работе](https://se.moevm.info/doku.php/courses:informatics:reportrules)
- 3. Загрузить файлы с кодом и отчет в систему контроля версий в соответствии с правилами: [правила работы с репозиторием](https://se.moevm.info/doku.php/courses:programming:github_rules)
- 4. Создать пулреквест ([pull request\)](https://docs.github.com/ru/desktop/contributing-and-collaborating-using-github-desktop/working-with-your-remote-repository-on-github-or-github-enterprise/creating-an-issue-or-pull-request) на github странице репозитория
- 5. Баллы за пулреквест будут зачтены, если Ваш пулреквест прошел все проверки. Описание меток пулреквеста и ошибок при автоматической проверке работы: **<link>**

Для того, чтобы получить **баллы за защиту**, Вам необходимо выполнить следующие требования: [правила дистанционной защиты лабораторных и курсовых работ](https://docs.google.com/document/d/e/2PACX-1vTkUOVVcBT15-642pbXl0zvGCxw4ruDzGzHV14tkF7yahIw5_5-jEK0g0bB8IqO_xlyuHo7mTWAQdaC/pub?urp=gmail_link&gxids=7757)

Перезащита работы допускается только один раз, если по итогам предыдущей защиты студент получил 0 баллов. Перезащита работы возможна только на парах до дедлайна защит лаб. работы, которые указаны в графике.

#### **Правила проведения контрольной и ее формат**

Контрольная представляет из себя набор практических и теоретических заданий. Контрольная будет проходить в специальном курсе moodle: **<link>**

Каждое выполненное задание дает Вам балл. Результаты контрольной могут быть аннулированы, если не соблюдать правила проведения контрольной работы.

#### **Правила для курсовой работы**

Для того, чтобы защитить курсовую работу и получить оценку необходимо:

1. Реализовать программу в соответствии с заданием и правилами: [правила создания PR к](https://se.moevm.info/doku.php/courses:programming:pr_kurs) [курсовой работе](https://se.moevm.info/doku.php/courses:programming:pr_kurs)

**Важно:** Для весеннего семестра предъявляются дополнительные требования: [требования к курсовым работам на 4 и 5 -- весенний семестр](https://se.moevm.info/doku.php/courses:programming:rules_extra_kurs)

- 2. Написать пояснительную записку в соответствии с правилами: [Оформление](https://se.moevm.info/doku.php/courses:programming:report) [пояснительной записки к курсовой работе](https://se.moevm.info/doku.php/courses:programming:report)
- 3. Создать пулреквест ([pull request\)](https://docs.github.com/ru/desktop/contributing-and-collaborating-using-github-desktop/working-with-your-remote-repository-on-github-or-github-enterprise/creating-an-issue-or-pull-request). Пулреквест должен пройти все проверки для допуска к защите и должен быть сделан вовремя.
- 4. Защитить курсовую работу в назначенный индивидуальный день защиты.

День защиты определяется преподавателем и может быть в интервале 2х последних недель семестра (без учета зачетной недели). Пересдача курсовых работ не предусмотрена и возможна только в назначенный день. Расписание защит: **<link>**

#### [Описание проведения защиты курсовой и ее оценивания](https://docs.google.com/document/d/e/2PACX-1vTgExXfz9GG7MH0UG-XUiivNS5QzFtKReEpOXql7OWDQ6iEmUnVlRNHLjryZx4jVH947GrMPwFp6p2f/pub)

# **Коммуникация с преподавателем**

Если Вы не нашли информацию, которую искали, то Вы можете написать письмо согласно правилам: [правила оформления письма](https://se.moevm.info/doku.php/communication_rules) Email для вопросов: pr1@moevm.info

Коммуникация во время проведения пар по дисциплине (лабораторных, контрольных, защиты курсовых и т.д.) будет проходить с помощью цифровых платформ. Вся коммуникация с преподавателем вне пар происходит только по электронной почте.

## **Ссылки на полезные ресурсы**

#### **Учебные пособия и книги**

1. [Учебно-методическое пособие, новая версия \(черновой вариант\)](http://se.moevm.info/lib/exe/fetch.php/courses:programming:programming_1st_course.pdf)

2. Учебно-методическое пособие (старая версия)

3. [C in a Nutshell, Peter Prinz & Tony Crawford](https://github.com/AGHABEY/Books/blob/master/c-in-a-nutshell-o-reilly-peter-prinz-tony-crawford.pdf)

#### **Примеры и инструкции**

- 1. [Репозиторий с примерами кода](https://github.com/moevm/pr1-examples)
- 2. [Простейшие команды для работы в консоли Linux](http://se.moevm.info/doku.php/courses:programming:linux)
- 3. [Простейшие команды для работы в консоли Linux с git](http://se.moevm.info/doku.php/courses:programming:git)
- 4. [Отладка программ на языке C](http://se.moevm.info/doku.php/courses:programming:debug)
- 5. [Поиск ошибок с помощью gcc](http://codeforces.com/blog/entry/15547?locale=ru)
- 6. [Автоформатирование исходного кода](http://se.moevm.info/doku.php/courses:programming:autocodeformatter)
- 7. [Перенаправление вывода в Linux](http://se.moevm.info/doku.php/courses:programming:io_redirection)
- 8. [Интересный пример изменения const переменной](https://zen.yandex.ru/media/itmentor/bolshoi-podvoh-v-malenkoi-zadache-na-iazyke-c-62cfc6cac4469e06dcaff1fa)
- 9. [Наиболее часто встречающиеся ошибки, выдаваемые компилятором gcc](http://www.diary.ru/~referendary/p78733354.htm?oam)

 $\pmb{\times}$ 

10. [Сервис для визуализации выполнения кода/работы с памятью](http://pythontutor.com/visualize.html#mode=edit)

# **Документация**

- 1. [Основы Git](https://git-scm.com/book/ru/v1/Основы-Git)
- 2. [Документация GCC](https://gcc.gnu.org/onlinedocs/)
- 3. [Документация GNU C Library](https://www.gnu.org/software/libc/manual/pdf/libc.pdf)
- 4. [Linux kernel coding style](https://www.kernel.org/doc/html/v4.10/process/coding-style.html)

From: <http://se.moevm.info/> - **se.moevm.info**

Permanent link: **<http://se.moevm.info/doku.php/courses:programming?rev=1693225695>**

Last update: **2023/08/28 13:28**